#### **Concurrency**

- On multiprocessors, several threads can execute simultaneously, one on each processor.
- On uniprocessors, only one thread executes at a time. However, because of preemption and timesharing, threads appear to run concurrently.

Concurrency and synchronization are important even on uniprocessors.

### Thread Synchronization

- Concurrent threads can interact with each other in <sup>a</sup> variety of ways:
	- Threads share access, through the operating system, to system devices (more on this later . . .)
	- Threads may share access to program data, e.g., global variables.
- A common synchronization problem is to enforce *mutual exclusion*, which means making sure that only one thread at <sup>a</sup> time uses <sup>a</sup> shared object, e.g., <sup>a</sup> variable or <sup>a</sup> device.
- The par<sup>t</sup> of <sup>a</sup> program in which the shared object is accessed is called <sup>a</sup> *critical section*.

## Critical Section Example (Part 0)

```
/* Note the use of volatile */int <u>volatile</u> total = 0;
void add() { void sub() {
 int i; int i;
 for (i=0; i<N; i++) { for (i=0; i<N; i++) {
   total++; total--;
 \}} }
```
If one thread executes add and another executes sub what is the value of total when they have finished?

## Critical Section Example (Part 0)

```
/* Note the use of volatile */int <u>volatile</u> total = 0;
```

```
void add() { void sub() {
 loadaddr R8 total loadaddr R10 total
   lw R9 0(R8) lw R11 0(R10)
   add R9 1 sub R11 1
   sw R9 0(R8) sw R11 0(R10)
 } }
} }
```

```
for (i=0; i<N; i++) { for (i=0; i<N; i++) {
```

```
Thread 1 Thread 2
loadaddr R8 total
lw R9 0(R8) R9=0
add R9 1 R9=1
             <INTERRUPT>
                        loadaddr R10 total
                        lw R11 0(R10) R11=0
                        sub R11 1 R11=-1
                        sw R11 0(R10) total=-1
             <INTERRUPT>
```
sw R9 0(R8) total=1

One possible order of execution.

```
Thread 1 Thread 2
loadaddr R8 total
lw R9 0(R8) R9=0
             <INTERRUPT>
                         loadaddr R10 total
                         lw R11 0(R10) R11=0
             <INTERRUPT>
add R9 1 R9=1
sw R9 0(R8) total=1
             <INTERRUPT>
                         sub R11 1 R11=-1
                         sw R11 0(R10) total=-1
```
Another possible order of execution. Many interleavings of instructions are possible. Synchronization is required to ensure <sup>a</sup> correct ordering.

#### The use of volatile

```
/* What if we DO NOT use volatile */int \forallolatile total = 0;
void add() { void sub() {
  loadaddr R8 total loadaddr R10 total
  lw R9 0(R8) lw R11 0(R10)
  for (i=0; i<N; i++) { for (i=0; i<N; i++) {
   add R9 1 sub R11 1
  } }
  sw R9 0(R8) sw R11 0(R10)
} }
```
Without volatile the compiler could optimize the code. If one thread executes add and another executes sub, what is the value of total when they have finished?

#### The use of volatile

```
/* What if we DO NOT use volatile */int \forallolatile total = 0;
void add() { void sub() {
  loadaddr R8 total loadaddr R10 total
  lw R9 0(R8) lw R11 0(R10)
  add R9 N sub R11 N
  sw R9 0(R8) sw R11 0(R10)
} }
```
The compiler could aggressively optimize the code. Volatile tells the compiler that the object may change for reasons which cannot be determined from the local code (e.g., due to interaction with <sup>a</sup> device or because of another thread).

```
/* Note the use of volatile */int <u>volatile</u> total = 0;
void add() { void sub() {
  loadaddr R8 total loadaddr R10 total
  for (i=0; i<N; i++) { for (i=0; i<N; i++) {
   lw R9 0(R8) lw R11 0(R10)
   add R9 1 sub R11 1
   sw R9 0(R8) sw R11 0(R10)
  } }
} }
```
The volatile declaration forces the compiler to load and store the value on every use. Using volatile is necessary but not sufficient for correct behaviour. Mutual exclusion is also required to ensure <sup>a</sup> correct ordering of instructions.

#### Ensuring Correctness with Multiple Threads

```
/* Note the use of volatile */int volatile total = 0;void add() { void sub() {
  int i; int i;
  for (i=0; i<N; i++) { for (i=0; i<N; i++) {
   Allow one thread to execute and make others wait
     total++; total--;
   Permit one waiting thread to continue execution
  \}\}
```
Threads must enforce mutual exclusion.

### Another Critical Section Example (Part 1)

```
int list_remove_front(list \starlp) {
   int num;
   list_element *element;
   assert(!is_empty(lp));
   element = lp->first;num = lp->first->item;
   if (lp->first == \{1p->1\}\{1p->first = 1p->last = NULL;\}} else {
     \{1p - \frac{1}{1}rst = element - \text{next}; \}}
   lp->num_in_list--;
   free(element);
   return num;
```
The list remove front function is a critical section. It may not work properly if two threads call it at the same time on the same  $list$ . (Why?)

}

### Another Critical Section Example (Part 2)

```
void list_append(list \starlp, int new_item) {
   list-element *element = malloc(sizeof(list_element));
   element->item = new item
   assert(!is_in_list(lp, new_item));
   if (is-empty(lp)) {
     1p->first = element; 1p->last = element;} else {
     lp->last->next = element; lp->last = element;}
   lp->num_in_list++;
```
The list append function is part of the same critical section as list\_remove\_front. It may not work properly if two threads call it at the same time, or if <sup>a</sup> thread calls it while another has called list\_remove\_front

}

## Enforcing Mutual Exclusion

- mutual exclusion algorithms ensure that only one thread at <sup>a</sup> time executes the code in <sup>a</sup> critical section
- several techniques for enforcing mutual exclusion
	- exploit special hardware-specific machine instructions, e.g.,
		- <sup>∗</sup> *test-and-set*,
		- <sup>∗</sup> *compare-and-swap*, or
		- <sup>∗</sup> *load-link / store-conditional*,
		- that are intended for this purpose
	- control interrupts to ensure that threads are not preempted while they are executing <sup>a</sup> critical section

## Disabling Interrupts

- On a uniprocessor, only one thread at a time is actually running.
- If the running thread is executing a critical section, mutual exclusion may be violated if
	- 1. the running thread is preempted (or voluntarily yields) while it is in the critical section, and
	- 2. the scheduler chooses <sup>a</sup> different thread to run, and this new thread enters the same critical section that the preempted thread was in
- Since preemption is caused by timer interrupts, mutual exclusion can be enforced by disabling timer interrupts before <sup>a</sup> thread enters the critical section, and re-enabling them when the thread leaves the critical section.

# Interrupts in OS/161

This is one way that the OS/161 kernel enforces mutual exclusion on <sup>a</sup> single processor. There is <sup>a</sup> simple interface

- spl0() sets IPL to 0, enabling all interrupts.
- splhigh() sets IPL to the highest value, disabling all interrupts.
- $\text{splx}(s)$  sets IPL to S, enabling whatever state S represents.

These are used by splx() and by the spinlock code.

- splraise(int oldipl, int newipl)
- spllower(int oldipl, int newipl)
- For splraise, NEWIPL <sup>&</sup>gt; OLDIPL, and for spllower, NEWIPL <sup>&</sup>lt; OLDIPL.

See kern/include/spl.h and kern/thread/spl.c

## Pros and Cons of Disabling Interrupts

- advantages:
	- does not require any hardware-specific synchronization instructions
	- works for any number of concurrent threads
- disadvantages:
	- indiscriminate: prevents all preemption, not just preemption that would threaten the critical section
	- ignoring timer interrupts has side effects, e.g., kernel unaware of passage of time. (Worse, OS/161's splhigh() disables *all* interrupts, not just timer interrupts.) Keep critical sections *short* to minimize these problems.
	- will not enforce mutual exclusion on multiprocessors (why??)

# Hardware-Specific Synchronization Instructions

- a test-and-set instruction *atomically* sets the value of a specified memory location and either places that memory location's *old* value into <sup>a</sup> register
- abstractly, a test-and-set instruction works like the following function:

```
TestAndSet(addr,value)
  old = *addr; // get old value at addr
  *addr = value; // write new value to addrreturn old;
```
these steps happen *atomically*

• example:  $x86$  xchg instruction:

xchg src,dest

where src is typically a register, and dest is a memory address. Value in register src is written to memory at address dest, and the old value at dest is placed into src.

## Alternatives to Test-And-Set

• Compare-And-Swap

```
CompareAndSwap(addr,expected,value)
  old = *addr; // get old value at addr
  if (old == expected) *addr = value;return old;
```
• example: SPARC cas instruction

```
cas addr, R1, R2
```
if value at addr matches value in R1 then swap contents of addr and R2

- load-linked and store-conditional
	- Load-linked returns the current value of <sup>a</sup> memory location, while <sup>a</sup> subsequent store-conditional to the same memory location will store <sup>a</sup> new value only if no updates have occurred to that location since the load-linked.
	- $-$  more on this later  $\dots$

# A Spin Lock Using Test-And-Set

- a test-and-set instruction can be used to enforce mutual exclusion
- for each critical section, define a lock variable, in memory boolean volatile lock;  $/*$  shared, initially false  $*/$ We will use the lock variable to keep track of whether there is <sup>a</sup> thread in the critical section, in which case the value of lock will be true
- before a thread can enter the critical section, it does the following: while (TestAndSet(&lock,true))  $\{ \}$  /\* busy-wait \*/
- when the thread leaves the critical section, it does

 $lock = false;$ 

• this enforces mutual exclusion (why?), but starvation is a possibility

This construct is sometimes known as <sup>a</sup> *spin lock*, since <sup>a</sup> thread "spins" in the while loop until the critical section is free.

```
struct spinlock {
 volatile spinlock_data_t lk_lock; /* word for spin */
  struct cpu *lk_holder; /* CPU holding this lock */};
```
void spinlock\_init(struct spinlock \*lk); void spinlock\_cleanup(struct spinlock \*lk); void spinlock\_acquire(struct spinlock \*lk); void spinlock\_release(struct spinlock \*lk); bool spinlock\_do\_i\_hold(struct spinlock \*lk);

Spinning happens in spinlock acquire

## Spinlocks in OS/161

```
spinlock_init(struct spinlock *lk)
{
  spinlock_data_set(&lk->lk_lock, 0);
  lk->lk holder = NULL;
}
void spinlock_cleanup(struct spinlock *lk)
{
  KASSERT(lk->lk holder == NULL);
  KASSERT(spinlock_data_get(&lk->lk_lock) == 0);
}
void spinlock_data_set(volatile spinlock_data_t *sd,
  unsigned val)
{
  \starsd = val;
}
```
## Acquiring <sup>a</sup> Spinlock in OS/161

```
void spinlock_acquire(struct spinlock *lk)
{
  /* note: code that sets lk->holder has been removed! */splraise(IPL_NONE, IPL_HIGH);
  while (1) {
    /* Do test-and-test-and-set to reduce bus contention */if (spinlock_data_get(&lk->lk_lock) != 0) {
      continue;
    }
    if (spinlock_data_testandset(&lk->lk_lock) != 0) {
      continue;
    }
    break;
  }
```
}

## Using Load-Linked / Store-Conditional

spinlock\_data\_testandset(volatile spinlock\_data\_t \*sd) { spinlock\_data\_t x,y;

/\* Test-and-set using LL/SC.

\* Load the existing value into X, and use <sup>Y</sup> to store 1. \* After the SC, Y contains 1 if the store succeeded, \* 0 if it failed. On failure, return 1 to pretend \* that the spinlock was already held.  $\star/$ 

 $y = 1;$ 

## Using Load-Linked / Store-Conditional (Part 2)

\_\_asm volatile( ".set push;" /\* save assembler mode \*/ ".set mips32;" /\* allow MIPS32 instructions \*/ ".set volatile;" /\* avoid unwanted optimization \*/ "ll %0, 0(%2);" /\* <sup>x</sup> = \*sd \*/ "sc %1, 0(%2);" /\* \*sd = y; y = success? \*/ ".set pop" /\* restore assembler mode \*/ : "=r" (x), "+r" (y) : "r" (sd)); if (y == 0) { return 1; } return x;

}

### Releasing <sup>a</sup> Spinlock in OS/161

```
void spinlock_release(struct spinlock *lk)
{
  /* Note: code that sets lk->holder has been removed! */
  spinlock_data_set(&lk->lk_lock, 0);
  spllower(IPL_HIGH, IPL_NONE);
}
```
## Pros and Cons of Spinlocks

- Pros:
	- can be efficient for short critical sections
	- works on multiprocessors
- Cons:
	- CPU is busy (nothing else runs) while waiting for lock
	- starvation is possible

## Thread Blocking

- Sometimes <sup>a</sup> thread will need to wait for an event. For example, if <sup>a</sup> thread needs to access <sup>a</sup> critical section that is busy, it must wait for the critical section to become free before it can enter
- other examples that we will see later on:
	- wait for data from <sup>a</sup> (relatively) slow device
	- wait for input from <sup>a</sup> keyboard
	- wait for busy device to become idle
- With spinlocks, threads *busy wait* when they cannot enter a critical section. This means that <sup>a</sup> processor is busy doing useless work. If <sup>a</sup> thread may need to wait for <sup>a</sup> long time, it would be better to avoid busy waiting.
- To handle this, the thread scheduler can *block* threads.
- A blocked thread stops running until it is signaled to wake up, allowing the processor to run some other thread.

## Thread Blocking in OS/161

- OS/161 thread library functions for blocking and unblocking threads:
	- void wchan lock(struct wchan \*wc);
	- void wchan unlock(struct wchan \*wc);
		- <sup>∗</sup> locks/unlocks the wait channel wc
	- void wchan sleep(struct wchan \*wc);
		- <sup>∗</sup> blocks calling thread on wait channel wc
		- <sup>∗</sup> channel must be locked, will be unlocked upon return
	- void wchan wakeall(struct wchan \*wc);
		- <sup>∗</sup> unblock all threads sleeping on wait channel wc
	- void wchan wakeone(struct wchan \*wc);
		- <sup>∗</sup> unblock one thread sleeping on wait channel wc

Note: current implementation is FIFO but not promised by the interface

# Thread Blocking in OS/161

- wchan\_sleep() is much like thread\_yield(). The calling thread is voluntarily giving up the CPU, so the scheduler chooses <sup>a</sup> new thread to run, the state of the running thread is saved and the new thread is dispatched. However:
	- after <sup>a</sup> thread <sup>y</sup>ield(), the calling thread is *ready* to run again as soon as it is chosen by the scheduler
	- after <sup>a</sup> wchan sleep(), the calling thread is *blocked*, and must not be scheduled to run again until after it has been explicitly unblocked by <sup>a</sup> call to wchan wakeone() or wchan wakeall().

## Thread States

• a very simple thread state transition diagram

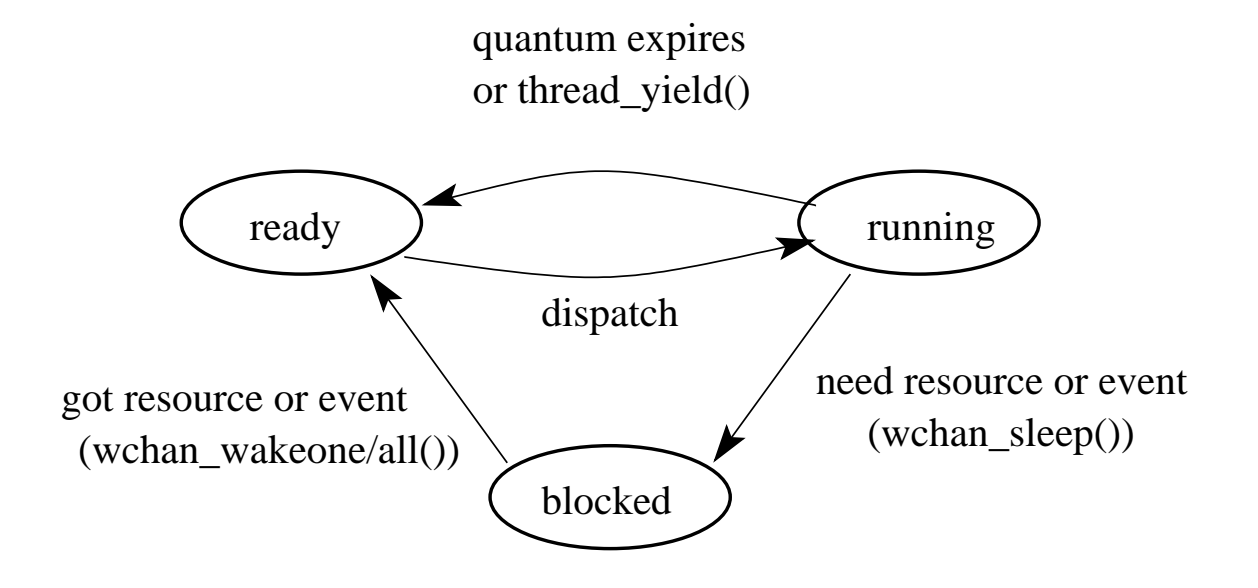

• the states:

running: currently executing

ready: ready to execute

blocked: waiting for something, so not ready to execute.

# Semaphores

- A semaphore is <sup>a</sup> synchronization primitive that can be used to enforce mutual exclusion requirements. It can also be used to solve other kinds of synchronization problems.
- A semaphore is an object that has an integer value, and that supports two operations:
	- P: if the semaphore value is greater than 0, decrement the value. Otherwise, wait until the value is greater than 0 and then decrement it.
	- V: increment the value of the semaphore
- Two kinds of semaphores:

counting semaphores: can take on any non-negative value

**binary semaphores:** take on only the values 0 and 1. (V on a binary semaphore with value 1 has no effect.)

By definition, the <sup>P</sup> and <sup>V</sup> operations of <sup>a</sup> semaphore are *atomic*.

#### Mutual Exclusion Using <sup>a</sup> Semaphore

struct semaphore \*s; s = sem\_create("MySem1", 1); /\* initial value is  $1 * /$  $P(s)$ ; /\* do this before entering critical section \*/ critical section  $/*$  e.g., call to list\_remove\_front  $*/$  $V(s)$ ; /\* do this after leaving critical section \*/

## A Simple Example using Semaphores

```
volatile int total = 0;
void add() { void sub() {
 int i; int i;
 for (i=0; i<N; i++) { for (i=0; i<N; i++) {
  P(sem); P(sem);
   total++; total--;
  V(sem); V(sem);
 \}} }
```
What type of semaphore can be used for sem?

## OS/161 Semaphores

```
struct semaphore {
  char *sem_name;
  struct wchan *sem_wchan;
  struct spinlock sem_lock;
  volatile int sem_count;
};
struct semaphore *sem_create(const char *name,
  int initial count);
void P(struct semaphore *s);
void V(struct semaphore *s);
void sem_destroy(struct semaphore *s);
```
see kern/include/synch.h and kern/thread/synch.c

```
OS/161 Semaphores: P() from kern/thread/synch.c
P(struct semaphore *sem)
{
  KASSERT(sem != NULL);
  KASSERT(curthread->t_in_interrupt == false);
  spinlock_acquire(&sem->sem_lock);
    while (sem->sem_count == 0) {
      /* Note: we don't maintain strict FIFO ordering */
      wchan_lock(sem->sem_wchan);
      spinlock_release(&sem->sem_lock);
      wchan_sleep(sem->sem_wchan);
      spinlock_acquire(&sem->sem_lock);
    }
    KASSERT(sem->sem_count > 0);
    sem->sem_count--;
  spinlock_release(&sem->sem_lock);
```
}

## OS/161 Semaphores: **V() from kern/thread/synch.c**

```
V(struct semaphore *sem)
{
  KASSERT(sem != NULL);
  spinlock_acquire(&sem->sem_lock);
    sem->sem_count++;
    KASSERT(sem->sem_count > 0);
    wchan_wakeone(sem->sem_wchan);
```

```
spinlock_release(&sem->sem_lock);
```
}

## Producer/Consumer Synchronization

- suppose we have threads that add items to <sup>a</sup> list (producers) and threads that remove items from the list (consumers)
- suppose we want to ensure that consumers do not consume if the list is empty instead they must wait until the list has something in it
- this requires synchronization between consumers and producers
- semaphores can provide the necessary synchronization, as shown on the next slide

## Producer/Consumer Synchronization using Semaphores

```
struct semaphore *s;
s = sem_create("Items", 0); /* initial value is 0 * /Producer's Pseudo-code:
  add item to the list (call list append())
  V(s) ;
Consumer's Pseudo-code:
  P(s);
  remove item from the list (call list_remove_front())
```
The Items semaphore does not enforce mutual exclusion on the list. If we want mutual exclusion, we can also use semaphores to enforce it. (How?)

## Bounded Buffer Producer/Consumer Synchronization

- suppose we add one more requirement: the number of items in the list should not exceed N
- producers that try to add items when the list is full should be made to wait until the list is no longer full
- We can use an additional semaphore to enforce this new constraint:
	- semaphore Occupied is used to count the number of occupied entries in the list (to ensure nothing is consumed if there are no occupied entries)
	- semaphore Unoccupied is used to count the number of unoccupied entries in the list (to ensure nothing is produced if there are no unoccupied entries)

```
struct semaphore *Occupied;
struct semaphore *Unoccupied;
occupied = sem_create("Occupied", 0); \rightarrow /* initially = 0 */
unoccupied = sem_create("Unoccupied", N); /* initially = N */
```
## Bounded Buffer Producer/Consumer Synchronization with Semaphores

```
Producer's Pseudo-code:
  P(unoccupied);
  add item to the list (call list append())
  V(occupied);
Consumer's Pseudo-code:
  P(occupied);
  remove item from the list (call list_remove_front())
  V(unoccupied);
```
# OS/161 Locks

• OS/161 also uses <sup>a</sup> synchronization primitive called <sup>a</sup> *lock*. Locks are intended to be used to enforce mutual exclusion.

```
struct lock *mylock = lock.create('LockName');
```

```
lock_aquire(mylock);
  critical section /* e.g., call to list_remove_front */lock_release(mylock);
```
- A lock is similar to a binary semaphore with an initial value of 1. However, locks also enforce an additional constraint: the thread that releases <sup>a</sup> lock must be the same thread that most recently acquired it.
- The system enforces this additional constraint to help ensure that locks are used as intended.

## Condition Variables

- OS/161 supports another common synchronization primitive: *condition variables*
- each condition variable is intended to work together with a lock: condition variables are only used *from within the critical section that is protected by the lock*
- three operations are possible on <sup>a</sup> condition variable:
	- wait: This causes the calling thread to block, and it releases the lock associated with the condition variable. Once the thread is unblocked it reacquires the lock.
	- signal: If threads are blocked on the signaled condition variable, then one of those threads is unblocked.
	- broadcast: Like signal, but unblocks all threads that are blocked on the condition variable.

## Using Condition Variables

- Condition variables ge<sup>t</sup> their name because they allow threads to wait for arbitrary conditions to become true inside of <sup>a</sup> critical section.
- Normally, each condition variable corresponds to a particular condition that is of interest to an application. For example, in the bounded buffer producer/consumer example on the following slides, the two conditions are:
	- $-$  count  $> 0$  (condition variable notempty)
	- $count < N$  (condition variable not full)
- when a condition is not true, a thread can wait on the corresponding condition variable until it becomes true
- when a thread detects that a condition is true, it uses signal or broadcast to notify any threads that may be waiting

Note that signalling (or broadcasting to) <sup>a</sup> condition variable that has no waiters has *no effect*. Signals do not accumulate.

## Waiting on Condition Variables

- when a blocked thread is unblocked (by signal or broadcast), it reacquires the lock before returning from the wait call
- a thread is in the critical section when it calls wait, and it will be in the critical section when wait returns. However, in between the call and the return, while the caller is blocked, the caller is out of the critical section, and other threads may enter.
- In particular, the thread that calls signal (or broadcast) to wake up the waiting thread will itself be in the critical section when it signals. The waiting thread will have to wait (at least) until the signaller releases the lock before it can unblock and return from the wait call.

This describes Mesa-style condition variables, which are used in OS/161. There are alternative condition variable semantics (Hoare semantics), which differ from the semantics described here.

### Bounded Buffer Producer Using Locks and Condition Variables

int volatile count =  $0;$  /\* must initially be  $0 * /$ struct lock \*mutex;  $/*$  for mutual exclusion \*/ struct cv \*notfull, \*notempty; /\* condition variables \*/

/\* Initialization Note: the lock and cv's must be created \* using lock create() and cv create() before Produce() \* and Consume() are called \*/

```
Produce(itemType item) {
  lock acquire(mutex);
  while (count == N) {
     cv wait(notfull, mutex);
  }
  add item to buffer (call list append())
  count = count + 1;
  cv_signal(notempty, mutex);
  lock_release(mutex);
}
```
## Bounded Buffer Consumer Using Locks and Condition Variables

```
itemType Consume() {
  lock_acquire(mutex);
  while (count == 0) {
     cv_wait(notempty, mutex);
  }
  remove item from buffer (call list_remove_front())
  count = count - 1;
  cv_signal(notfull, mutex);
  lock_release(mutex);
  return(item);
```
Both Produce() and Consume() call  $cv$ -wait() inside of a while loop. Why?

}

## Deadlocks

- Suppose there are two threads and two locks, lockA and lockB, both initially unlocked.
- Suppose the following sequence of events occurs
	- 1. Thread 1 does lock acquire(lockA).
	- 2. Thread 2 does lock acquire(lockB).
	- 3. Thread 1 does lock acquire(lockB) and blocks, because lockB is held by thread 2.
	- 4. Thread 2 does lock\_acquire(lockA) and blocks, because lockA is held by thread 1.

These two threads are *deadlocked* - neither thread can make progress. Waiting will not resolve the deadlock. The threads are permanently stuck.

## Deadlocks (Another Simple Example)

- Suppose a machine has 64 MB of memory. The following sequence of events occurs.
	- 1. Thread A starts, requests 30 MB of memory.
	- 2. Thread *B* starts, also requests 30 MB of memory.
	- 3. Thread A requests an additional 8 MB of memory. The kernel blocks thread A since there is only 4 MB of available memory.
	- 4. Thread B requests an additional 5 MB of memory. The kernel blocks thread B since there is not enough memory available.

These two threads are deadlocked.

## Deadlock Prevention

- No Hold and Wait: preven<sup>t</sup> <sup>a</sup> thread from requesting resources if it currently has resources allocated to it. A thread may hold several resources, but to do so it must make <sup>a</sup> single reques<sup>t</sup> for all of them.
- **Preemption:** take resources away from a thread and give them to another (usually not possible). Thread is restarted when it can acquire all the resources it needs.
- **Resource Ordering:** Order (e.g., number) the resource types, and require that each thread acquire resources in increasing resource type order. That is, <sup>a</sup> thread may make no requests for resources of type less than or equal to  $i$  if it is holding resources of type i.

## Deadlock Detection and Recovery

- main idea: the system maintains the resource allocation graph and tests it to determine whether there is <sup>a</sup> deadlock. If there is, the system must recover from the deadlock situation.
- deadlock recovery is usually accomplished by terminating one or more of the threads involved in the deadlock
- when to test for deadlocks? Can test on every blocked resource request, or can simply test periodically. Deadlocks persist, so periodic detection will not "miss" them.

Deadlock detection and deadlock recovery are both costly. This approach makes sense only if deadlocks are expected to be infrequent.